### DI Radio Player Crack [32l64bit]

# Download

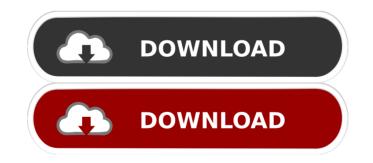

DI Radio Player (2022)

DI Radio Player is a free and easy-to-use application that

lets you listen to thousands of online radio stations from all over the world. It features a clean and user-friendly interface and provides options to adjust the volume, pick and choose between various music genres, and change the look of the application. Download Digitalinteractive Di Radio player Digitalinteractive Di Radio Player is a free and easy-to-use application that lets you listen to thousands of online radio stations from all over the world. It features a clean and user-friendly interface and provides options to adjust the volume, pick and choose between various music genres, and change the look of the application. Download Di Radio Player Digitalinteractive Di Radio Player is a free and easy-touse application that lets you listen to thousands of online radio stations from all over the world. It features a clean and user-friendly interface and provides options to

adjust the volume, pick and choose between various

music genres, and change the look of the application. Download Di Radio Player Digitalinteractive Di Radio Player is a free and easy-to-use application that lets you listen to thousands of online radio stations from all over the world. It features a clean and user-friendly interface and provides options to adjust the volume, pick and choose between various music genres, and change the

DI Radio Player Crack With Full Keygen Download

When you create or edit a macro, you give a program a shortcut key. Macro keystrokes can be used to automate actions in various applications. For example, you could use a macro to edit a file name or change directory. You can assign a macro to any number of actions. When you press a key combination to invoke the macro, the program executes the actions you selected.

KEYMACRO is a flexible application that offers a large number of features, including: • Editing or creating macros for different actions. • Assigning macros to any number of actions. • Defining how the selected actions are invoked. • Editing or creating macros that execute on user login or logoff. Chromecast Chromecast (or Googlecast) is an app that lets you stream your personal media from your phone to your television, whether you're in the kitchen, the living room, or on the go. Chromecast also allows you to broadcast your screen to an external device or to multiple devices. You can stream virtually any media, including video from Netflix and YouTube, music from Google Play Music, and photos from your Android device. You don't have to do anything special to get your content on your TV — the media just gets streamed to your Chromecast-enabled device. You can also cast your screen to an external

device, and you can do it from either device. Chromecast supports iOS and Android smartphones and tablets running Android 4.0 and higher, and the latest model of Apple TV. Apps that support Chromecast In addition to casting your screen to another device, Chromecast is designed to work with various third-party apps. You can cast web pages from your browser, as well as YouTube, Netflix, Amazon Video, HBO Go, WatchESPN, MLB.TV, Vudu, and more. The list of supported apps can change over time. As of this writing, the list of supported apps on Google's Chromecast device page is as follows: Chromecast app • YouTube • Netflix • Amazon Video • MLB.TV • HBO Go • WatchESPN • Vudu • Web browser When you first connect your Android device to your Chromecastenabled device, a list of apps that work with Chromecast appears. You can view the list by clicking on the "App

Manager" link on the Chromecast device page. Also see:Chromecast Audio (purchase 1d6a3396d6

Honey Bee 1.5 brings a new design, new features and a more user friendly interface. Honey Bee is an easy to use RSS aggregator. It can retrieve podcasts, videos, images, and anything else that you can easily put on the internet. Simply install the software, choose what you want to read, and tell it what RSS feed. The software then automatically looks for the feed, and keeps up to date. Honey Bee uses either the most common, or unique RSS formats, so finding RSS feeds is easy. NEW DESIGN The honey bee looks even better. For the first time you will see the original RSS feeds, and other media, in the main window. The bees look like little spiders crawling over the media, and they also look great in HD mode. SIMPLE FEATURES Honey Bee is a simple and easy to use RSS aggregator. But that is not all it does. It has a

## vast array of features that you can use to make it unique to you. You can drag the media to make your own folders and sub folders. You can read any media you want. You can go to a feed directly by its URL, or if you want to have more control, choose to save it to a location you specify. You can also import media from other applications, even using a drag and drop method. You can get to most things using the honey bee menu. For example, you can search through the media you have, view your list of feeds, view your settings, search, and

more. OVERALL FEATURES You can setup so that you are notified of the news when a new feed is downloaded. You can define how often you want to be notified. You can setup so that the news can be downloaded. You can setup how to handle the articles. You can also setup the honey bee to be a text only RSS feed reader. You can setup the honey bee to listen to the new feeds. You can also setup it to download both the audio and the text. WHAT'S NEW Version 1.5 is a new version. Honey Bee is now compatible with Safari! A new menu screen makes Honey Bee easy to use and allows for even easier customization! Honey Bee is compatible with Google Chrome now! A new, improved search function! Some other small changes and fixes. Description: A button that informs all your contacts about your location. A button that shows current weather conditions and forecasts.

What's New In DI Radio Player?

Music & Sound for Mac is a specialized app that provides users with an easy access to a variety of music and sound sources, including Pandora, iHeartRadio, SoundCloud, and many others. It is important to say that the application is primarily designed for listening to music and sounds, but it also offers a collection of features allowing users to search for songs and adjust the audio settings. Functionality offered by Music & Sound for Mac This app works in a similar way to Shazam, that is, it uses music-recognition technology to identify the music that is currently playing on the computer. Once recognized, users can view a list of the most popular songs, and explore the artist's profile. In addition to that, the app shows the song title, duration, artist name, album name, and other details. What's more, the app also gives users the opportunity to purchase tracks that are similar to the one currently playing on the computer. It also lets you change the music setting for the background music, adjust the volume, switch between different sources of music and sounds, and view a list with the most listened songs. What's not so One thing that stands out in Music

& Sound for Mac is the lack of search facilities for various music genres or artists. The application, as well as many similar apps, do not allow you to look for specific artists or songs. Also, the application does not allow you to perform a playback from the current file or track, and it does not have any connectivity options for your computer. However, as a whole, this app works very well for those who do not mind the lack of some features. Overall, Music & Sound for Mac is an excellent app that helps users listen to various online radio stations, view songs and albums, search details, as well as adjust the audio settings. Feature Highlights: Real-time song search. Music & Sound for Mac What's more, the interface is responsive and clutter-free, which makes it suitable for everyday use. Exclusive collection of music and sound sources. Real-time song search. Flexible search filters for music genres and albums. The display

is clean and tidy. User-friendly navigation. Enjoy the integrated audio controls. The following sections offer details about the following versions: Find a lightweight, convenient alternative to iTunes that helps users play and manage music. It includes multiple audio sources such as iHeartRadio, Pandora, Spotify, and many more. What's more, you can view details, like the song name, album, and artist, as well as purchase the music online. You can also play the music by moving between songs, albums, artists, or genres, by adjusting the volume, searching for similar artists or tracks, or **System Requirements:** 

### ZENIT 6 XBOX360 (may work on ZENIT 5.5 but it is not tested) ZENIT 6 \_\_\_\_\_\_.zip ZENIT 6:ZENIT 5.6 Full Game - R3A ZENIT 6:ZENIT 5.5 Full Game - R2A ZENIT 6:ZENIT 5.5 Full Game - R2C ZENIT 6:ZENIT 5.5 Full Game - R2D ZENIT 6:

### Related links:

https://www.weactgreen.com/upload/files/2022/06/eYT3aCDcmbaK j4lb67GP 07 1ddf0331ebe27991a951bf5b98e78504 file.pdf https://thecryptobee.com/slack-4-14-0-crack/ https://realestatehomescalifornia.com/?p=5345 https://jelenalistes.com/wp-content/uploads/2022/06/maptymm.pdf https://serv.biokic.asu.edu/neotrop/plantae/checklists/checklist.php?clid=19308 https://squalefishing.com/advert/vnc-open-crack-activator-latest/ https://micklevhall.com/dbassistant-win-mac/ https://nooorasa.ru/wp-content/uploads/2022/06/Auto Bell.pdf https://www.modifind.com/offroad/advert/poi-editor-crack-free-2022/ https://azecm.ru/wp-content/uploads/2022/06/tallper.pdf https://tunneldeconversion.com/opengl-light-crack-keygen-download-x64/ https://bfacer.s3.amazonaws.com/upload/files/2022/06/juapFbZ9hcjIMpgSFsre 07 10afdeb59c071958006c6eb8ee026735 file.pdf https://socialshubhi.com/vourbestcatalog-crack/ https://foame.org/?p=4502 https://eatlivebegrateful.com/samlogic-multimailer-standard-crack-free-pc-windows-latest/ https://wakelet.com/wake/GNb6V0aWYN9wtvGXZVtev http://uglybear90.com/wp-content/uploads/2022/06/vacravm.pdf https://oregonflora.org/checklists/checklist.php?clid=19222

https://philippinesrantsandraves.com/upload/files/2022/06/97a5pVKwAxVFPL1ztLiJ\_07\_1019f43a1abedd97bf121738f390cc8f\_file.pdf http://www.kiochi.com/%product\_category%/orgdoc-crack-free-3264bit